# Drawing with the Hamster

#### What we'll be using...

Button

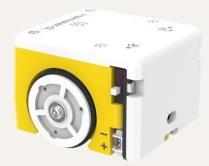

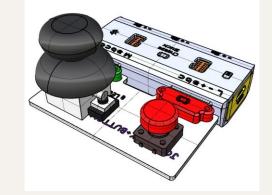

Hamster

Cheese Stick

3

Joystick

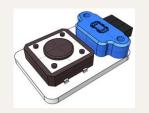

A STATE OF CONTROL OF CONTROL OF

5x5 LED Matrix

#### Purpose / Goal

Today, we will be using the joystick to control the hamster to move around and draw Pororo characters. Pororo the Little Penguin, otherwise known as 뽀롱뽀롱 뽀로로, is a Korean kids TV show that is based around a penguin named Pororo and his friends.

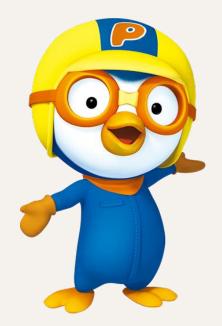

#### All the Pororo Characters

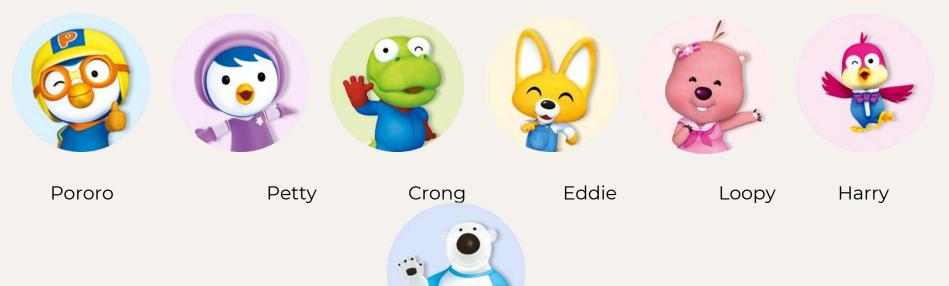

Poby

## Now, Let's Code!

#### Don't forget!

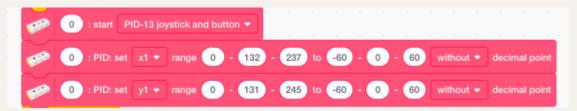

Since we will be using the joystick to move around our hamster robot, this code needs to be made first in order to start up the joystick.

#### First, we will implement the remote control.

Now we add in each of the code blocks that will be used to move around the hamster.

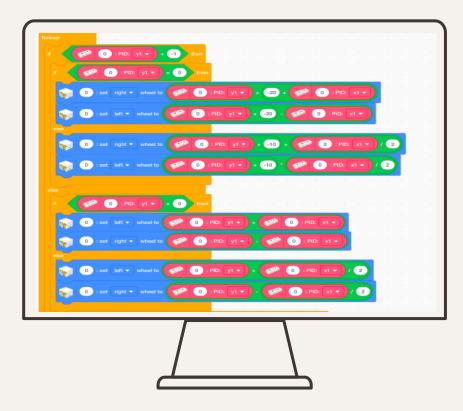

## Syncing the hamster with the sprite

Now that we have successfully managed to move the hamster around by using the joystick, we'll be making sure that the hamster's movements match with those of the sprite.

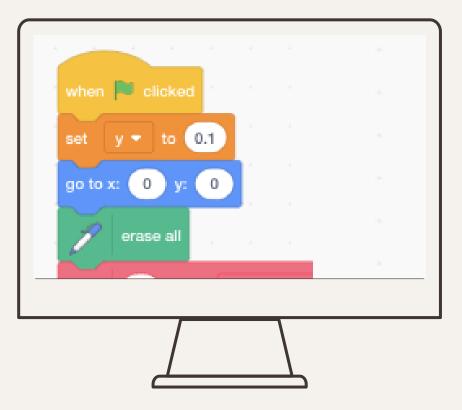

## Syncing the hamster with the sprite

Now that we have successfully managed to move the hamster around by using the joystick, we'll be making sure that the hamster's movements match with those of the sprite.

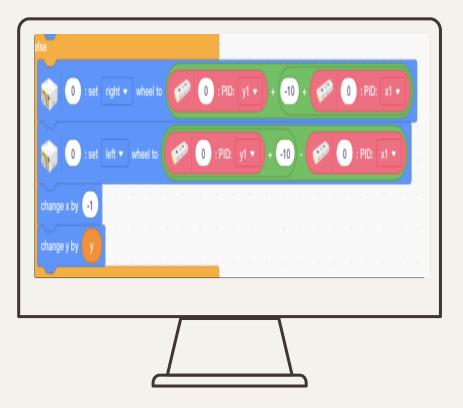

## Syncing the hamster with the sprite

Now that we have successfully managed to move the hamster around by using the joystick, we'll be making sure that the hamster's movements match with those of the sprite.

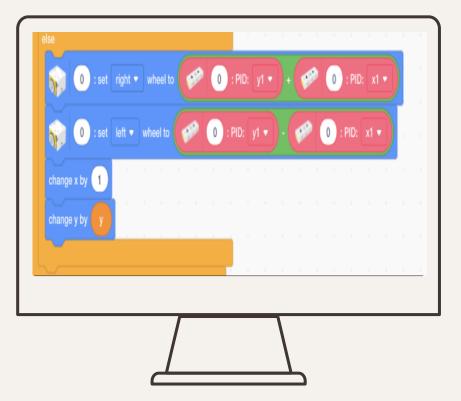

#### Using the Buttons

We will also be utilizing the buttons to help us with drawing with the pen and to stop drawing with the pen.

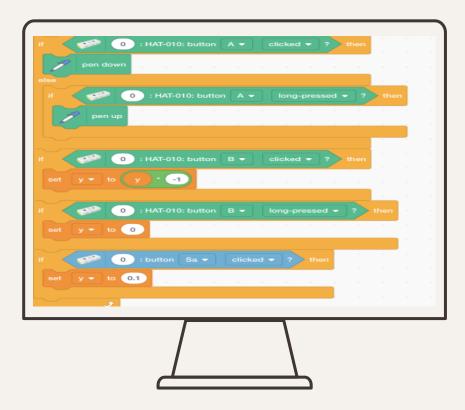

### Changing Pen Colors

Now we will be using the computer keys to change the colors of the pen. The example is for if I were to be drawing Pororo, as shown with me using yellow, orange, blue, black, white, and red.

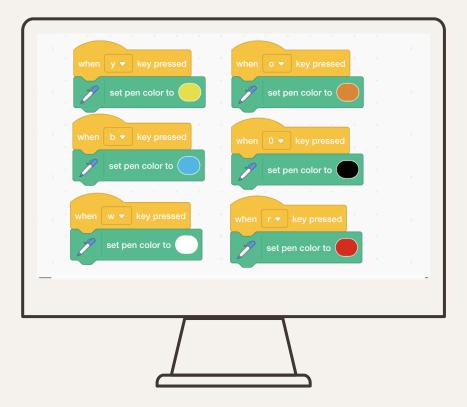

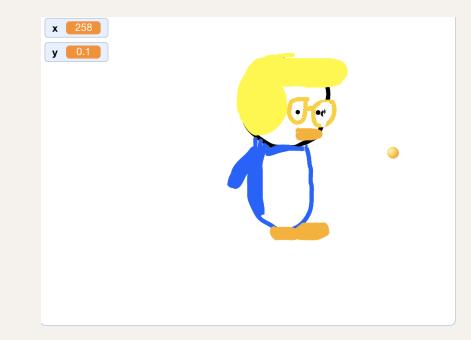

#### The Results!